# **Area.SetDataValidation(DataValidation)**

## **Description**

Assigns a data validation rule to all cells in the Area. If the [DataValidation](https://wiki.softartisans.com/display/EW8/DataValidation) object uses a local reference or area in a formula (i.e. "=A5:B7"), then the area will adjust those local references accordingly based on the area's location. The original DataValidation object will not be affected.

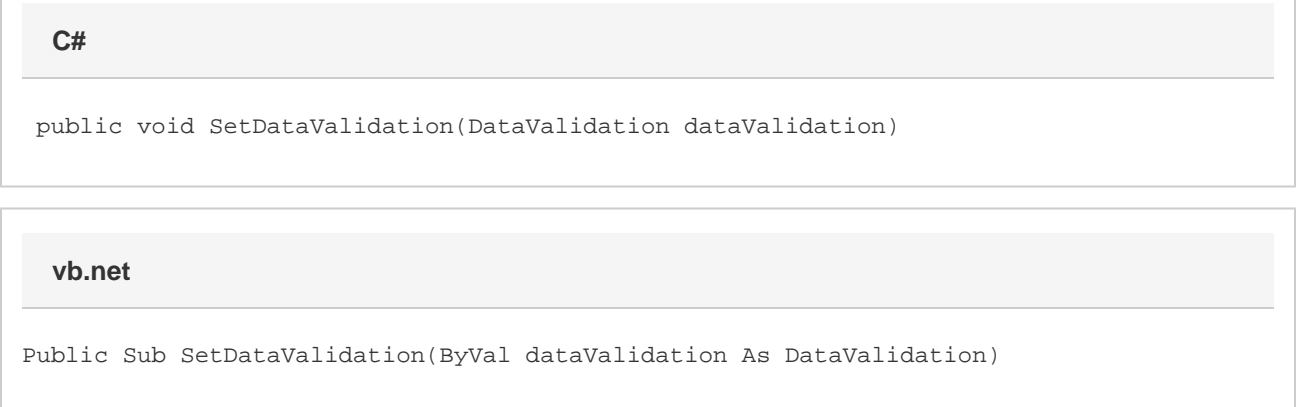

### **Parameters**

#### **dataValidation**

A [DataValidation](https://wiki.softartisans.com/display/EW8/DataValidation) object representing the data validation rule to assign to the Area.

### **Examples**

area.SetDataValidation(myDataValidation); **C#**

**vb.net**

area.SetDataValidation(myDataValidation)